animación a la lectura estrategias de animación a la lectur

estrategias de animación a la lectura estrategias de

# animación a la lectura estrategias de

animación a la lectura estrategias de animación a la lectur

estrategias de animación a la lectura estrategias de

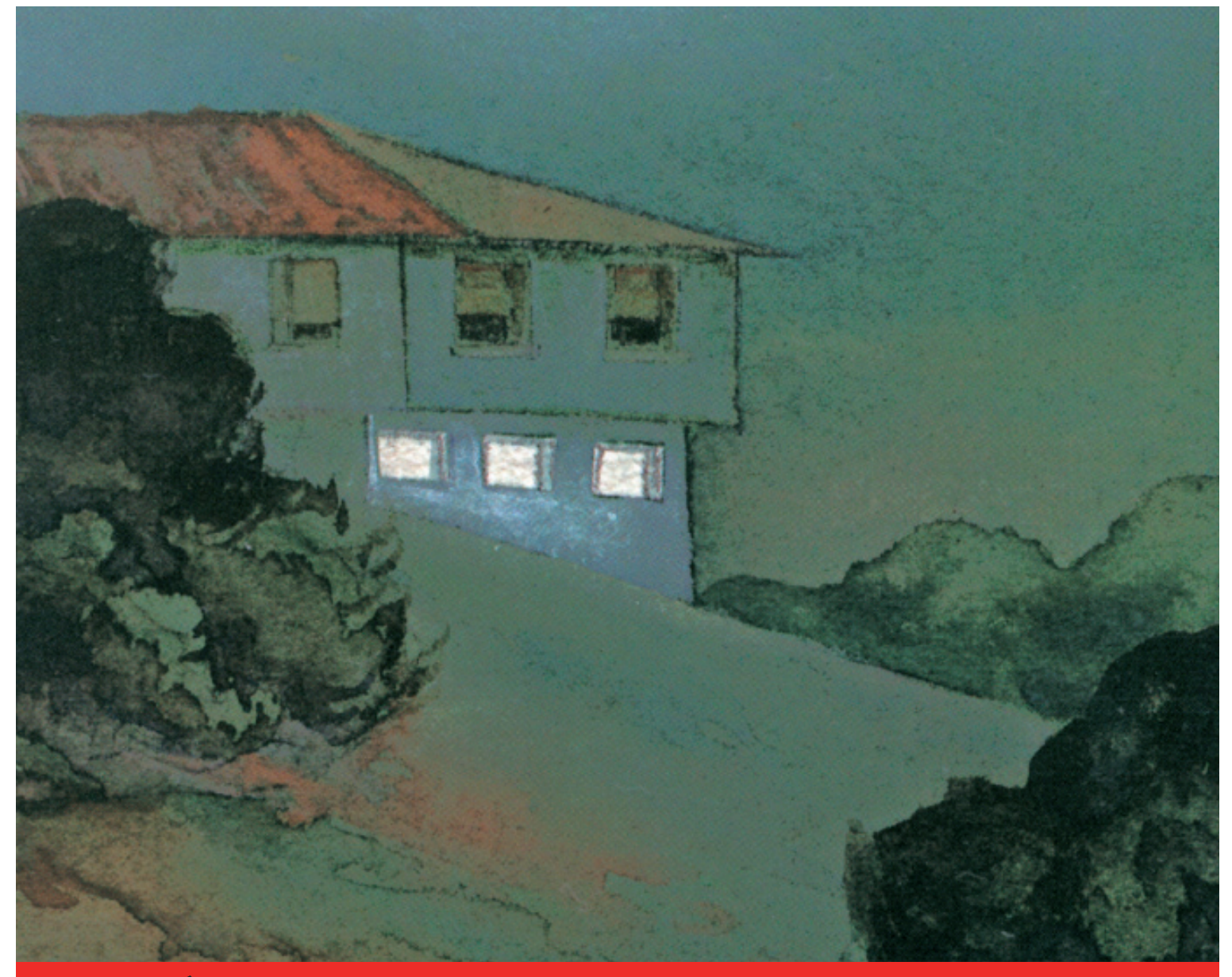

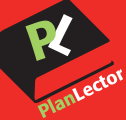

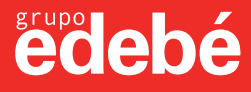

# **ESTRATEGIAS DE ANIMACIÓN A LA LECTURA**

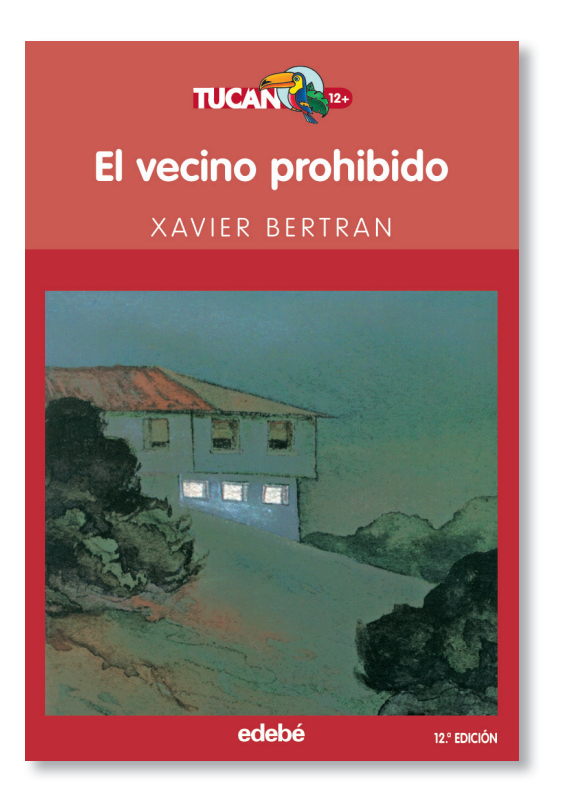

# **EL VECINO PROHIBIDO**

# **Objetivo General**

A partir del análisis del contenido argumental, sensibilizar a los alumnos/as respecto a la integración de la diversidad humana y los problemas sociales de actitud que plantea. Así mismo se pretende también que los lectores se familiaricen con el autor y su obra.

# **Orientaciones**

Narrativamente hablando, la lectura de esta obra resultará fácil a los alumnos/as por la linealidad de su argumento, lo cual permitirá sin duda alguna poder profundizar en el análisis de los personajes y las reacciones provocadas por sus propios pensamientos, miedos y frustraciones. Las actividades siguientes están centradas y orientadas en este sentido precisamente.

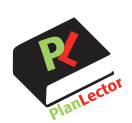

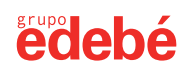

2

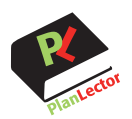

# **ACTIVIDAD 1**

(Antes de la lectura): **EL AUTOR**

# **Objetivos**

- Potenciar en el alumno la curiosidad por conocer datos de un autor y relacionarlo con su obra.
- Fomentar la capacidad de búsqueda y documentación acerca de un autor y su obra e iniciarse en la técnica de recopilación de datos para su ordenación y posterior exposición.

### **Descripción**

Se pedirá a los alumnos que busquen información sobre el autor y su obra.

En una sesión de clase se realizará una exposición oral con todo el material recogido (biografía, bibliografía y datos más relevantes de su obra, estilo, etc).

#### **Orientaciones**

Se orientará la búsqueda de información para asegurarse de que los alumnos encuentran no sólo información del autor sino de su obra en general. Es importante, que, como mínimo, la biblioteca de la escuela esté bien surtida en este sentido. No sólo de obras del autor sino también de catálogos, revistas, artículos, etc. que hablen de él y de las características generales de su obra. Si esta investigación previa se hace bien, permitirá que la siguiente actividad se realice con más probabilidades de éxito en la formulación de hipótesis.

Pueden añadirse aquí las aportaciones personales de alumnos que hayan leído otras obras del mismo autor por su cuenta.

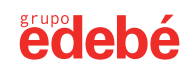

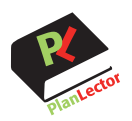

#### **ACTIVIDAD 2**  (Antes de la lectura): **EL TÍTULO DEL LIBRO**

### **Objetivos**

Formular una hipótesis de lectura a partir del título de la obra.

Profundizar en la carga léxica y semántica de determinadas palabras y sintagmas.

#### **Descripción**

Se pedirá a los alumnos que, a partir de título del libro, imaginen de qué va el tema de la obra. Se incidirá especialmente en la carga léxica de la palabra "prohibido" y, posteriormente, la posible relación entre este adjetivo y el nombre al que acompaña. El profesor puede canalizar las hipótesis de sus alumnos con preguntas y reflexiones como las que siguen: ¿Qué evoca la palabra "prohibido"? ¿Qué puede estar prohibido? ¿Por qué? ¿Se puede "prohibir un vecino"? Y otras preguntas que vayan acotando más las posibles hipótesis ¿Qué sugiere "el vecino prohibido"? etc.

Se pueden trabajar las hipótesis en grupos de tres o cuatro alumnos y, posteriormente, hacer una puesta en común y argumentar y cotejar los resultados.

#### **Orientaciones**

El profesor puede optar por desvelar el motivo del título o mantenerlo en suspense hasta que los alumnos inicien la lectura. Sin embargo, en esta obra, no recomendamos hacerlo, puesto que uno de los mejores logros de la novela es precisamente cuando la protagonista descubre al vecino y las reacciones y sentimientos que le provoca su descubrimiento.

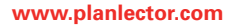

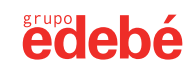

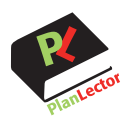

#### **ACTIVIDAD 3**  (Durante la lectura): **TÍTULOS DE CAPÍTULOS**

# **Objetivos**

- Valorar el por qué de un título, tanto desde el punto de vista de contenido como desde el punto de vista formal.
- Diferenciar el tema principal de los secundarios.
- Ser capaz de enunciar el tema principal de un texto en una sola frase.
- Ser capaz de encontrar expresiones formalmente sugerentes y que evoquen un determinado contenido.
- Comprobar que hay distintas formas de decir lo mismo.

# **Descripción**

Se les explicará a los alumnos/as la importancia que tiene el título (de capítulos en particular, o de obras en general), como resumen de la temática o como elemento sugerente para incitar a su lectura.

Los alumnos/as deberán justificar los títulos de cada capítulo a medida que se va leyendo el libro, explicando, en cada caso, qué criterio ha utilizado el autor para adjudicar ese título y no otro.

Se puede completar la actividad, haciendo que los alumnos/as sugieran otros títulos alternativos, siempre teniendo en cuenta el mismo criterio adoptado por el autor.

# **Orientaciones**

Se debe relacionar esta actividad con la anterior en el sentido de captar la importancia de los títulos. El profesor deberá explicar que hay distintos criterios a tener en cuenta por el autor a la hora de titular capítulos u obras. Uno puede ser el de resumir directamente el contenido; pero otros autores, y según las obras, prefieren poner títulos más ambiguos, que posean "gancho" para incitar a su lectura y que, a pesar de su aparente ambigüedad, el lector se da cuenta de que, una vez leído el capítulo (o el libro), guarda una estrecha relación con su contenido.

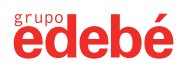

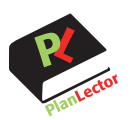

# **ACTIVIDAD 4**

(Durante o después de la lectura): **EL RECHAZO**

# **Objetivos**

- Fomentar hábitos solidarios.
- Descubrir nuestras propias actitudes ante situaciones de conflicto.

### **Descripción**

En la página nº 65 del libro, nos cuentan que Pascual es rechazado por todos los directores de los centros a los que acuden sus padres. Esto nos sugiere un debate que podemos marcar en los siguientes términos: ¿Es posible que esto sucediera hoy? ¿Por qué? ¿Cual es tú opinión?

Después de este debate, propondremos a nuestros alumnos que por grupos redacten una historia sobre la siguiente situación: ¿Qué pasaría si Pascual acudiera a nuestra escuela? ¿Cuáles serían nuestras reacciones?

Al final haremos una puesta en común de todos los textos.

#### **Orientaciones**

Para el debate marcaríamos un tiempo de 20 minutos máximo, y para la redacción posterior 15 minutos y ésta se realizará en pequeño grupo. Como variante de la redacción, podemos sugerir cambios en el planteamiento, por ejemplo: Pasqual es un niño gitano, o un niño ciego, o va en una silla de ruedas, o es muy torpe, o es muy gordo, etc..

Para la realización de estas actividades trataremos de crear un clima propicio para el entendimiento y la reflexión sincera.

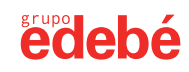

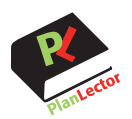

edebé

#### **ACTIVIDAD 5**  (Después de la lectura): **PELÍCULA**

# **Objetivos**

- Acercarse al lenguaje específico del séptimo arte.
- Sensibilizarse ante la problemática de integración sugerida en la obra literaria y en la cinematográfica y comprender las dificultades con que se encuentran las personas que sufren rechazo social por el motivo que sea.
- Analizar los elementos conceptuales comunes y distintivos entre una historia transmitida literariamente y otra presentada cinematográficamente.

### **Descripción**

Procederemos al visionado de " El hombre elefante", cuyo argumento está relacionado con el tema de la lectura.

Analizar, en gran grupo, las similitudes y diferencias entre la película y el libro que han leído, las peculiaridades de ambas, aspectos positivos y negativos , etc. Se trataría de comparar dos historias con elementos comunes pero con soportes y desarrollos diferentes.

A continuación, se organizará un debate sobre la integración.

#### **Orientaciones**

Es conveniente que no transcurra demasiado tiempo entre la lectura del libro, el visionado de la película y el debate propuesto. El profesor velará para que en el transcurso del debate, la problemática aparentemente lejana que plantean la obra y la película, se vaya acercando más al entorno inmediato de los alumnos, centrándose en nuestra propia actitud respecto a aquellos que marginamos por ser distintos. Por ejemplo: gitanos, inmigrantes, niños con deficiencias físicas o psíquicas,...

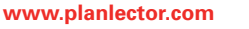

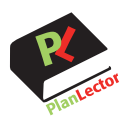

#### **ACTIVIDAD 6** (Después de la lectura): **ENTREVISTA**

# **Objetivos**

- Comprender el sentido de la obra.
- Trabajar con distintos lenguajes.
- Valorar los sentimientos de los demás.

#### **Descripción**

En pequeños grupos elaboraremos una entrevista a Pasqual para distintos medios: la radio, la revista de la escuela, la televisión, un programa de famosos, un programa telebasura, etc...

# **Orientaciones**

Se pueden hacer representaciones escenificando las entrevistas , bien por los mismos grupos que las han realizado o bien, intercambiándolas.

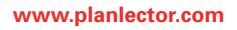

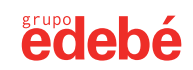

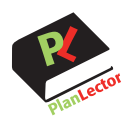

#### **ACTIVIDAD 7**

(Después de la lectura): **CERRAR EL FINAL**

### **Objetivos**

- Aprender a cambiar o cerrar finales sin que la obra utilizada pierda por ello coherencia.
- Trabajar textos narrativos .
- Propiciar la creación en grupo.

#### **Descripción**

Aparentemente, el autor deja abierto el final del libro. Esto nos brinda la oportunidad de cerrarlo desde nuestra perspectiva. Por grupos, describirán la escena siguiente: Pasqual entra en el bar.

Cada grupo creará los personajes que consideren convenientes para realzar la escena y enfatizando las reacciones, favorables o adversas, de cada uno de ellos.

Al final haremos una puesta en común sobre dichas reacciones y actitudes.

#### **Orientaciones**

Según sea el grupo de alumnos, como propuesta final el profesor puede plantear al grupo representar el psicodrama de las distintas escenas. Si se opta por ello, se debe tener en cuenta que dicha representación ha de ir encaminada a reforzar actitudes de integración en los alumnos.

El profesor deberá cuidar que el tema no se le escape de las manos y provoque, justamente, todo lo contrario del objetivo perseguido.

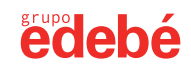